## **ArcGIS**®  **for AutoCAD**®  **250**

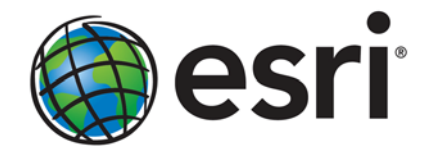

Esri, 380 New York St., Redlands, CA 92373-8100 USA TEL 909-793-2853 • FAX 909-793-5953 • E-MAIL info@esri.com • WEB esri.com Copyright © 2011 Esri All rights reserved. Printed in the United States of America.

The information contained in this document is the exclusive property of Esri. This work is protected under United States copyright law and other international copyright treaties and conventions. No part of this work may be reproduced or transmitted in any form or by any means, electronic or mechanical, including photocopying and recording, or by any information storage or retrieval system, except as expressly permitted in writing by Esri. All requests should be sent to Attention: Contracts and Legal Services Manager, Esri, 380 New York Street, Redlands, CA 92373-8100 USA.

The information contained in this document is subject to change without notice.

Esri, the Esri globe logo, ArcGIS, ArcMap, [esri.com](http://www.esri.com/), and @esri.com are trademarks, registered trademarks, or service marks of Esri in the United States, the European Community, or certain other jurisdictions. Other companies and products mentioned herein may be trademarks or registered trademarks of their respective trademark owners.

## **ArcGIS for AutoCAD 250**

## **An Esri Technical Paper**

#### **Contents** Page  $\mathbf{1}$  $\mathbf{1}$  $\mathbf{1}$  $\mathbf{1}$  $\mathbf{1}$  $\mathbf{1}$  $\mathcal{D}_{\mathcal{L}}$  $\overline{2}$  $\overline{2}$  $\mathcal{D}_{\mathcal{L}}$  $\overline{2}$  $\overline{2}$  $\overline{2}$  $\overline{2}$ 3 3  $\overline{4}$  $\overline{4}$  $\overline{A}$  $\overline{4}$ 5 5 5 5 6 6  $\overline{7}$  $\overline{7}$ 7 8

### **Contents**

### Page

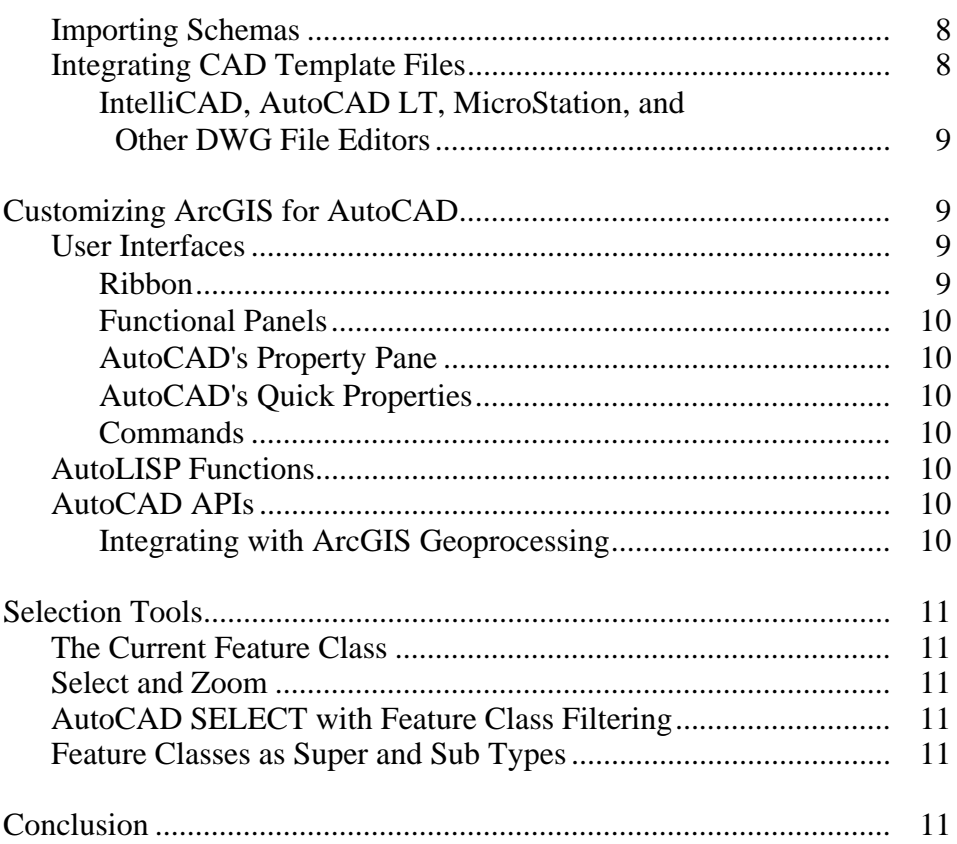

# **ArcGIS for AutoCAD 250**

**Introduction** Esri's ArcGIS<sup>®</sup> for AutoCAD<sup>®</sup> is a free, downloadable plug-in to AutoCAD that provides interoperability between AutoCAD and ArcGIS. With ArcGIS for AutoCAD, users gain easy access to free and premium geographic information system (GIS) maps hosted on ArcGIS<sup>SM</sup> Online, as well as enterprise GIS maps published by ArcGIS Server, from within the AutoCAD drafting environment.

> ArcGIS for AutoCAD provides the ability to prepare attributes for GIS layers for use with the ArcGIS platform. This functionality is executed within AutoCAD and complies with existing CAD standards.

Esri's ArcGIS for AutoCAD has extended the software to provide an interface to the ArcGIS system and support interoperability between AutoCAD and ArcGIS.

### **Who Uses ArcGIS for AutoCAD?**

*Using GIS Maps in CAD* 

ArcGIS for AutoCAD is used by private engineering firms; public works departments; electric, water, and gas utilities; mining, pipeline, and oil exploration firms; site designers; and a host of other professionals that work in AutoCAD and want to gain access to the wealth of mapping information stored in ArcGIS. These professionals also use ArcGIS for AutoCAD to gain access to maps available for free in the Internet cloud from such sources as ArcGIS Online.

*Creating GIS Data in CAD*  ArcGIS for AutoCAD users are also typified by consultants, developers, and designers working in AutoCAD and seeking to utilize data exported from ArcGIS. Conversely, they are also creating attributed GIS layers within AutoCAD files ready for direct use in the ArcGIS system.

#### **Benefits of ArcGIS for AutoCAD**

*Connecting to the "Right" GIS*  Using ArcGIS for AutoCAD allows AutoCAD users access to the ArcGIS system. This system comprises the world's premier GIS technology. Rather than inventing or interfacing with some alternative GIS, users can implement ArcGIS for AutoCAD to access ArcGIS and a wealth of maps, data, and GIS technology provided and managed in the pervasive ArcGIS system.

ArcGIS for AutoCAD provides relevant GIS tools for those that need access in AutoCAD. Not all GIS functionality may be appropriate for a handheld device such as a smartphone, and not all ArcGIS functionality is appropriate in the CAD environment. ArcGIS for AutoCAD provides simple GIS schema management tools and access to maps. This, combined with the extensive collection of geometric tools available in AutoCAD, produces an effective means to generate GIS content and take advantage of GIS for better, more informed design.

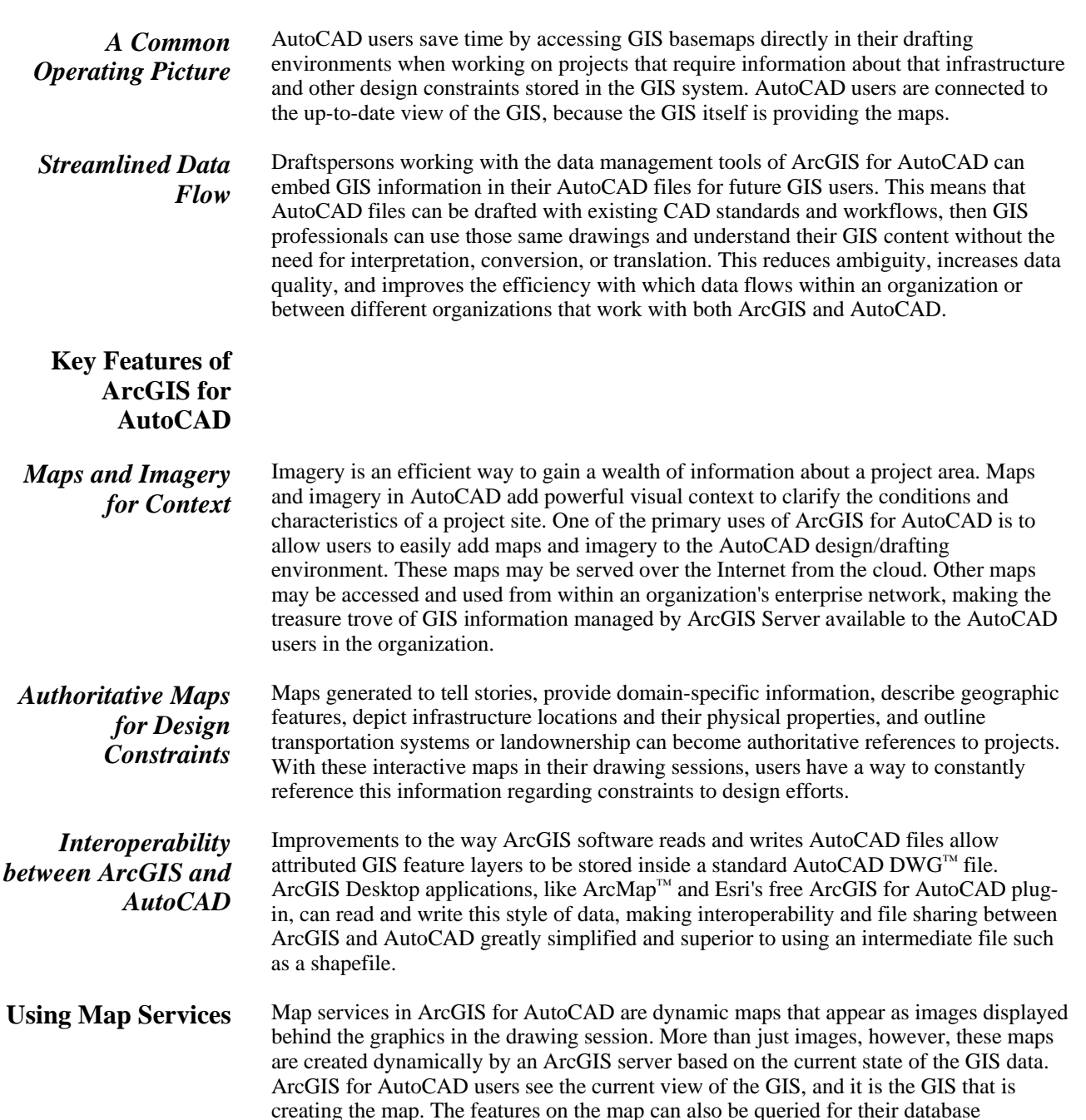

attributes, giving AutoCAD users the ability to interrogate the drawings for the voltage of an underground electric line or the rim elevation of a manhole depicted on a map, for example. Maps are accurately positioned in the drawing and can be controlled to optimize the visual display, content layers, and frequency of updating based on the performance of

is roughly a sphere, and most maps require a two-dimensional representation on a digital

display screen or as a printed map, coordinate systems have been developed to

the connection to the maps being served.

**Coordinate Systems** The coordinate systems of maps can vary based on their intended use. Because the earth

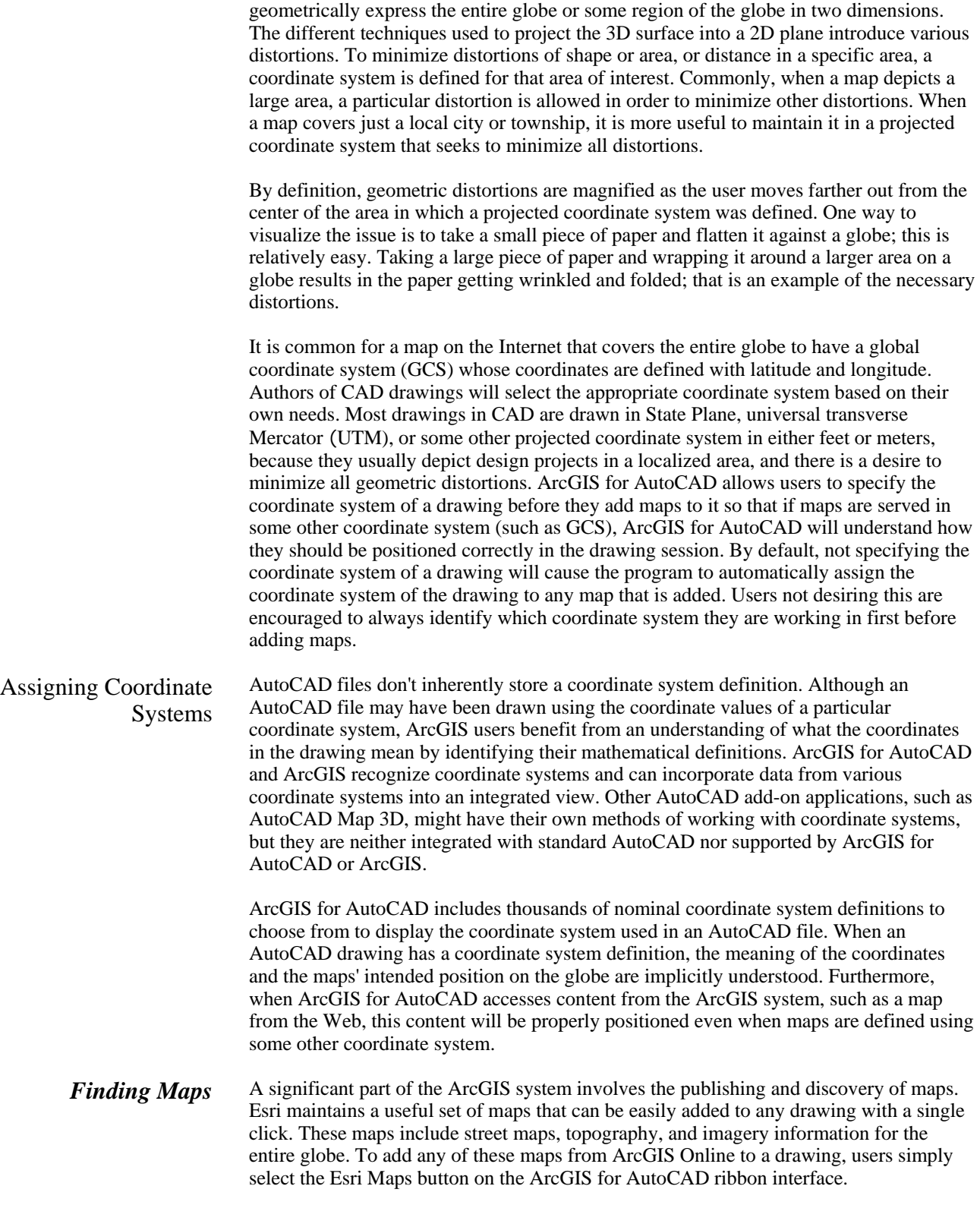

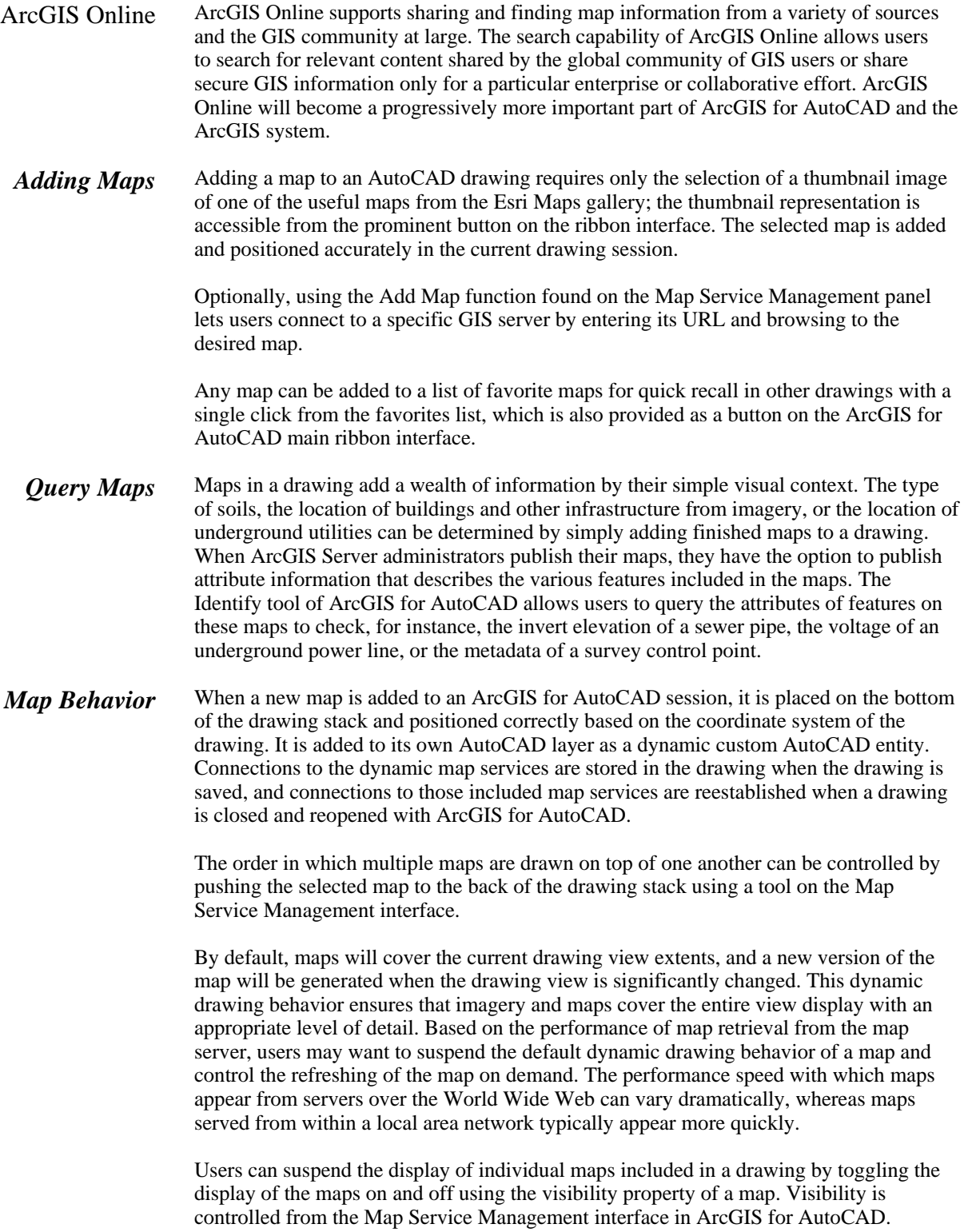

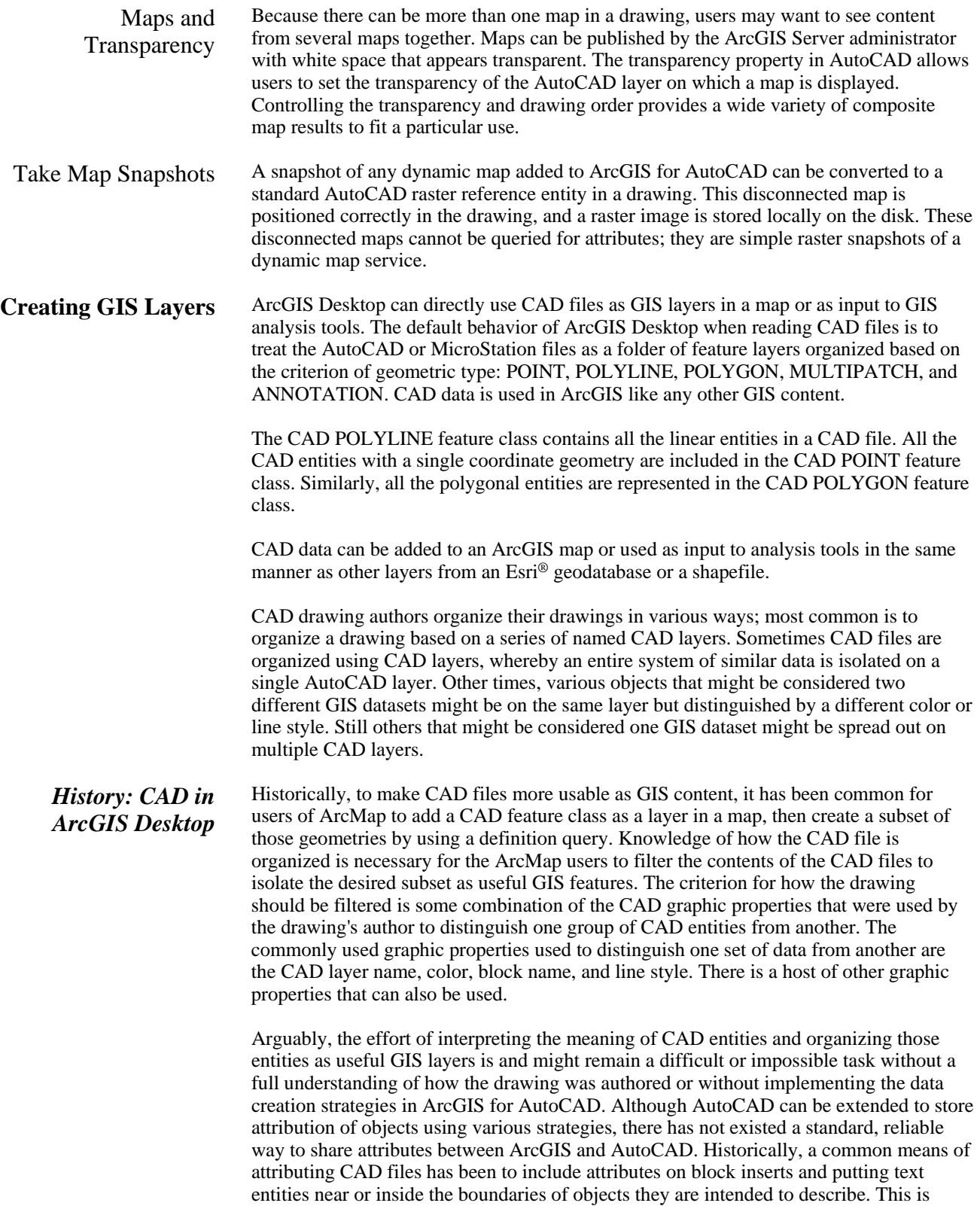

acceptable for points but becomes more complicated for lines and polygons. It is possible to establish a spatial link between these text and feature objects in ArcGIS using spatial joining techniques, but there is always some level of ambiguity when one text object may be closer to another object than the one it is intended to describe, the text does not fit within the object, or the association of the text with the parent entity is otherwise unclear.

This ambiguity of interpreting CAD files as GIS content and the inability to reliably attach attributes to CAD entities has led Esri to create a better way to share attributed GIS layers between ArcGIS and AutoCAD.

*Creating CAD Files with ArcGIS*  When AutoCAD files are created by ArcGIS Desktop, the coordinate system definition is written, along with the geometries, into the CAD file. Named GIS layers are established in the AutoCAD file, and all the descriptive attributes inherent with the GIS layers are retained on the resultant AutoCAD entities. The result is an AutoCAD file that is fully CAD based while retaining an understanding of attributed collections of GIS features. The result is a representation of the GIS features in AutoCAD as AutoCAD entities along with the GIS schema associated with the original GIS data. The data fidelity and ease of creating and distributing attributed AutoCAD files in this way make sharing GIS data with AutoCAD users superior to other workflows that involve intermediate data files such as Esri shapefiles.

> When an AutoCAD file created by ArcGIS is viewed in ArcGIS, the default view of the AutoCAD drawing as a folder of GIS layers is extended to include not only the default geometry-based filtering (POINT, POLYLINE, POLYGON, ANNOTATION, and MULTIPATCH) but also distinct subsets of information that represent the named attributed GIS layers, like WATERLINES, PARCELS, and ELECTRIC LINES, that were exported.

#### *Creating GIS Layers in ArcGIS for AutoCAD*

ArcGIS for AutoCAD has the ability to create named attributed GIS layers within AutoCAD files using simple AutoCAD entities. The ribbon interface allows users to define filtering criteria to establish which AutoCAD entities in the drawing are to be considered members of one GIS layer or another. The criteria for describing a filtering query are the AutoCAD graphic properties that are normally used by the drawing author to distinguish one set of entities from another. The techniques used to distinguish sets of data within drawings are effectively the CAD drafting standards.

The technique for defining the GIS interpretation of an existing or new AutoCAD file is a simple exercise of recording how the CAD standard should be interpreted by the GIS user. Seldom do all the AutoCAD entities of a drawing need to be members of one or another GIS layer. Defining just the GIS-relevant content allows complex drawings often created for some use other than GIS—to be quickly understood by the ArcGIS user. Commonly, the primary intent of the drawing is to document how something is to be built. Even so, the important as-built changes need to be readily understood when the drawing is passed on to the GIS group.

ArcGIS for AutoCAD allows users to define subsets of the drawing as GIS layers. This provides a self-evident way to interpret the AutoCAD drawing as GIS content. GIS layers in ArcGIS for AutoCAD also provide a way to create attributed entities and specify the coordinate system used in the drawing. There is no need to purchase additional software to convert or share the data between ArcGIS and AutoCAD. The AutoCAD drawing files support GIS curves and annotation, whereas the shapefile method of sharing data does not.

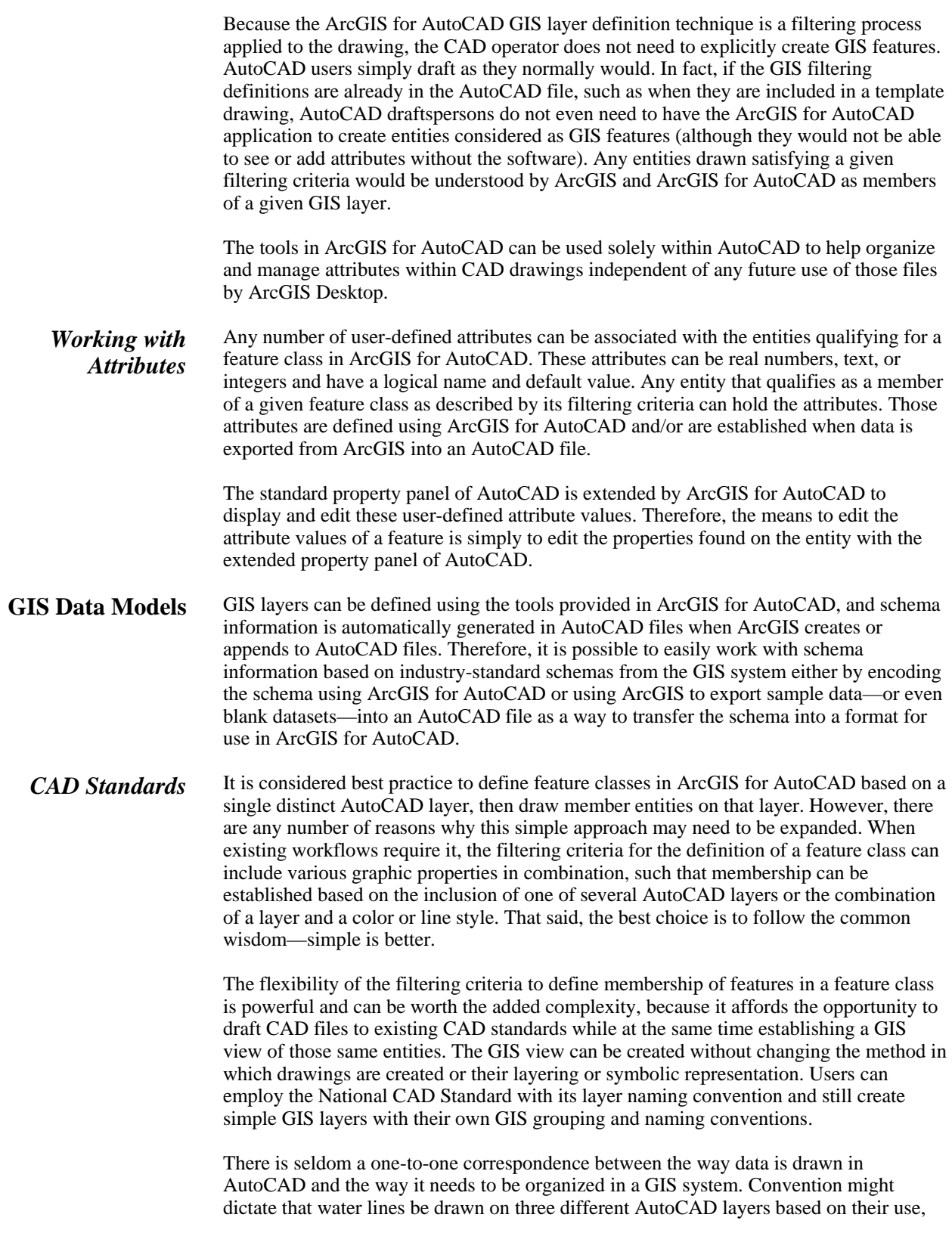

material, or diameter, for example, but when considered as GIS features, they should be combined as a single dataset. Conversely, some objects typically drafted on the same layer in AutoCAD might need to be separated into multiple GIS feature classes. In such cases, a combination of other graphic properties, such as color or block name, needs to be used in the filtering criteria to distinguish between the entities.

#### *Esri Industry Data Models*

The Esri vision is to build many industry-specific data models. The basic goals are to simplify the process of implementing new projects and promote and support standards that exist in user communities. Academic and industry leaders collaborate with Esri to create and design data model templates that can be used with one GIS platform. The result is a set of data model structures that can be implemented for each of the industries and scientific disciplines that Esri serves. The many different data model examples allow users to download information about the model. Some examples include sample data and diagrams of the attributes and relationships. Some, like the water data model, also include a sample AutoCAD drawing.

There is nothing technically different between a feature class in an AutoCAD file generated from exporting existing GIS data to AutoCAD using ArcGIS and a schema created from scratch from within ArcGIS for AutoCAD. Esri industry-standard data models contain a suggested GIS schema for a particular use. Within ArcGIS, they are a definition of the suggested geometry and attributes to model a particular set or system of data for a given use. The industry data models listed on Esri.com were generated from a collaboration of customers and Esri professional services groups as a template or suggestion for best practices. These data models have been found by many to function as a good starting place when implementing a geographic information system managing a particular type of data such as parcels, water systems, hydrology, or a host of other industry-specific domains.

*Note:* Although not all the geometric types or database relationships included in an Esri industry-standard GIS data model are supported in the ArcGIS for AutoCAD plug-in, much can be accomplished in the way of interoperability when GIS data represented as attributed feature classes of points, lines, areas, and text can be created and manipulated using the software. There is an appropriate use of CAD integration with the ArcGIS system that falls short of what might be called "ArcGIS *within* AutoCAD" and is closer to "ArcGIS *for* AutoCAD."

#### *Importing Schemas* Another source of schema definitions for use in ArcGIS for AutoCAD is other AutoCAD files in which the GIS schema is already defined. ArcGIS for AutoCAD allows users to import the schema definitions included in one AutoCAD file into their specified AutoCAD file. This helps avoid the redundant work of redefining an existing schema for a similarly constructed drawing or adapting an existing schema to a drawing constructed with a different CAD standard. In such cases, the attribute definitions and feature class names will be the same, but the filtering criteria may be different.

#### *Integrating CAD Template Files*  It is common practice in AutoCAD to start each new drawing with a template file, which is essentially a blank AutoCAD drawing where layers and symbology, and perhaps other graphic marginalia, that are useful for productivity have been predefined. This template file is used as a starting point for new projects. An organization may have different template files for different types of projects.

When implementing ArcGIS for AutoCAD, users should consider including GIS map references and schema in the template files. Template files can go a long way to assist AutoCAD users in setting up their drawings to include GIS data creation capabilities

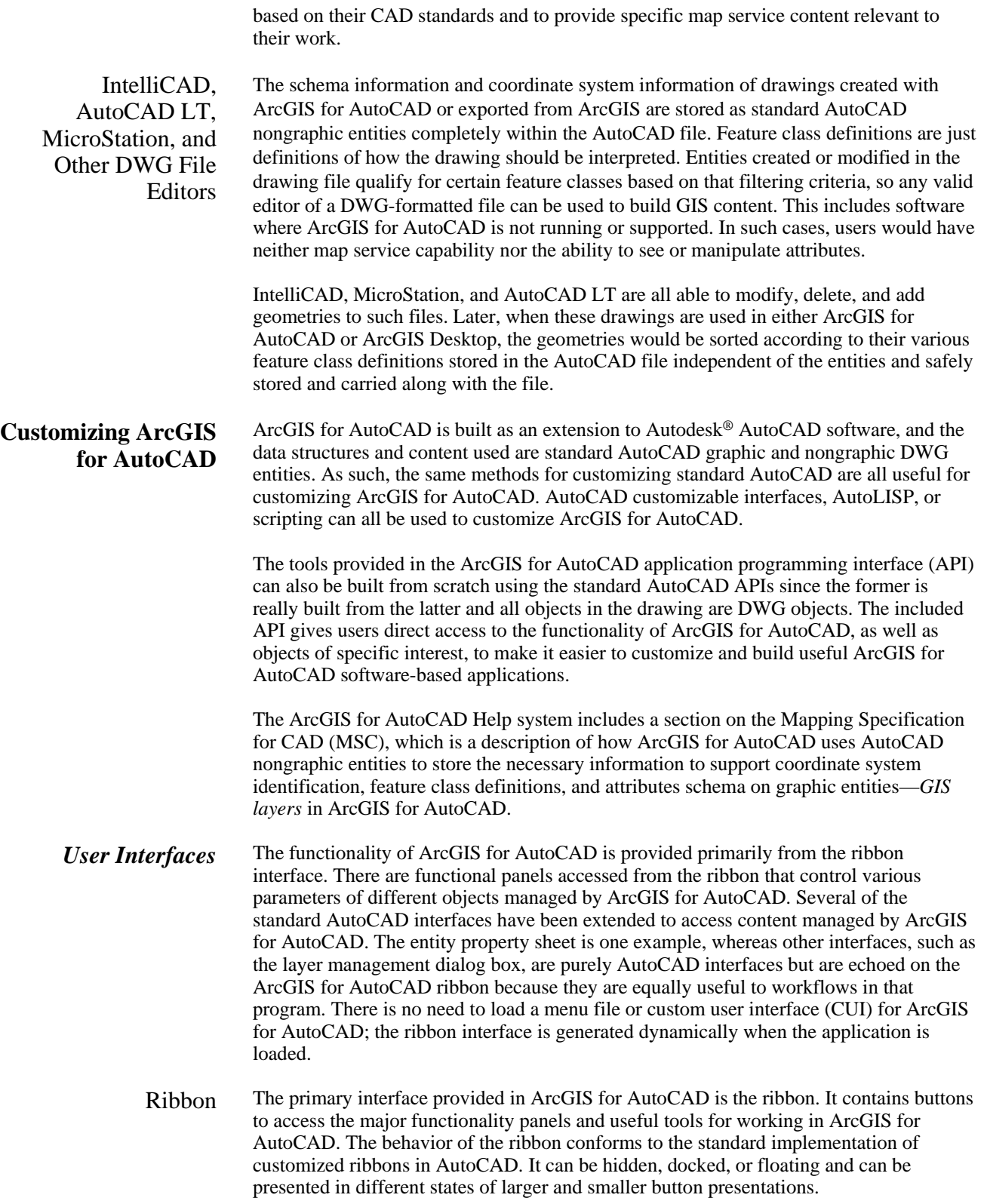

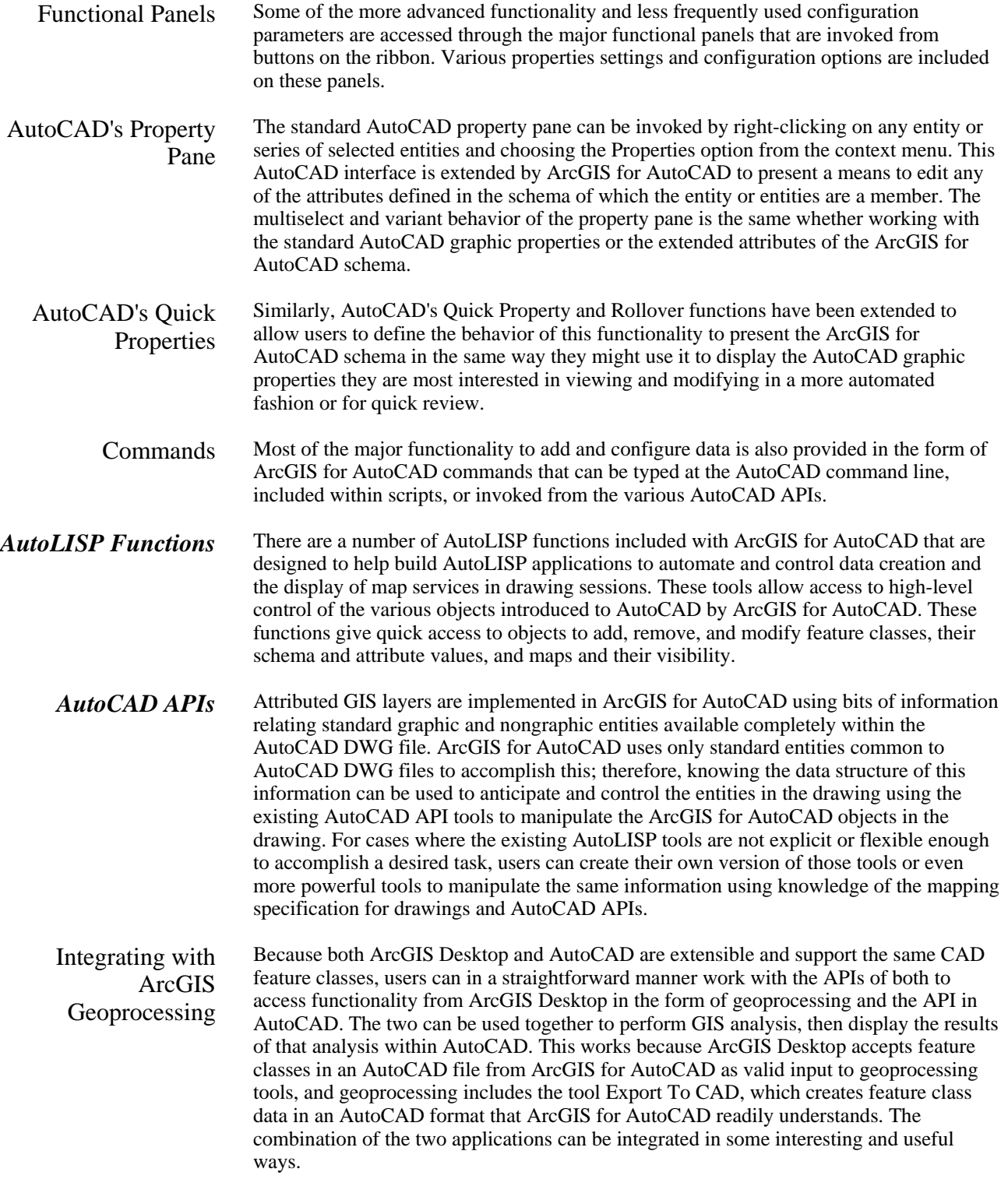

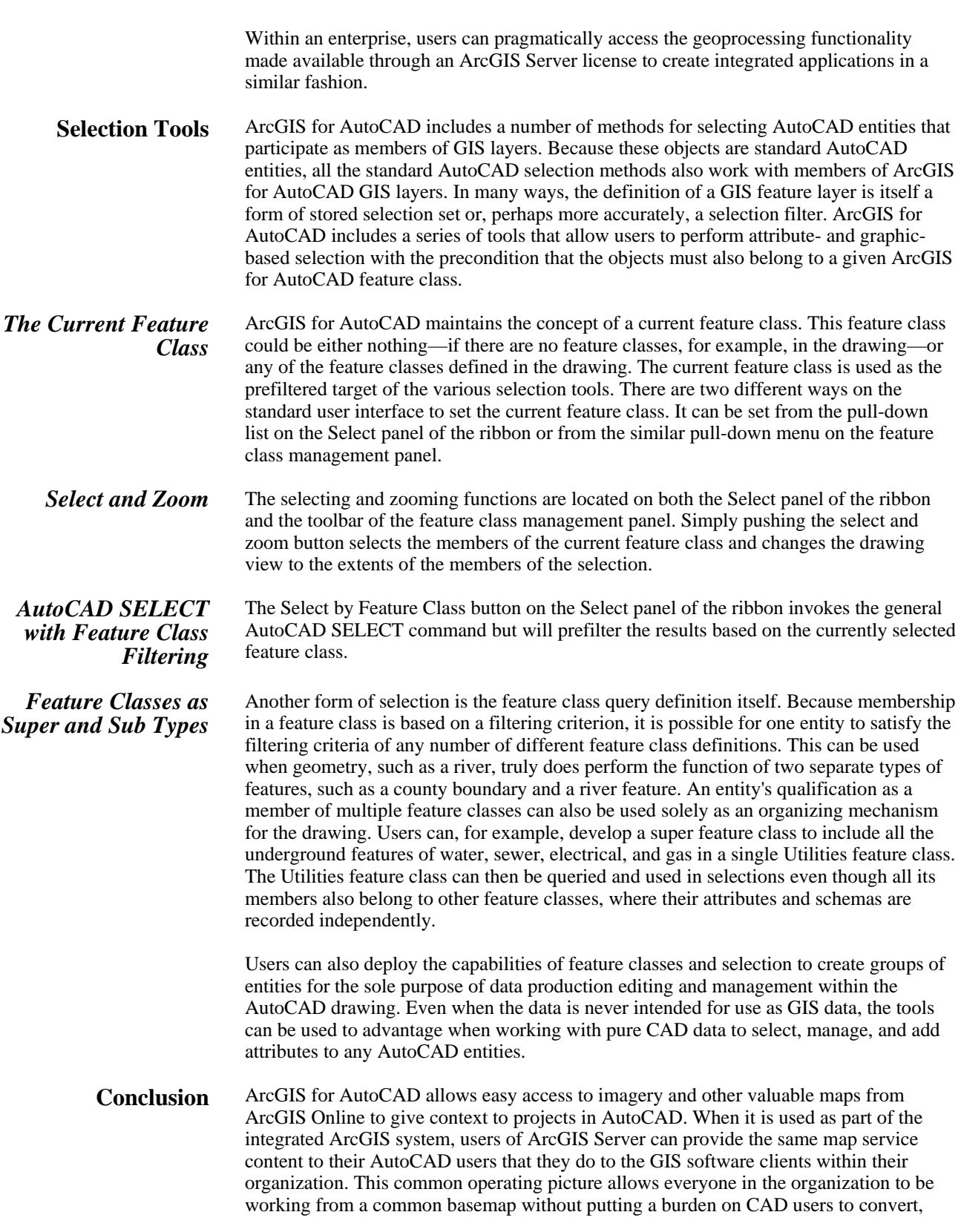

configure, and translate raw GIS data simply to access the information they need managed by the GIS and have already skillfully presented in the form of cartographic map products.

Using Esri coordinate system definitions in AutoCAD drawings ensures that stores of global datasets will be positioned correctly within drawings, which will then be more valuable as GIS content because their global position has been made known.

ArcGIS for AutoCAD makes CAD drawings into valuable input to ArcGIS by creating attributed feature classes; CAD data organization standards and existing workflows can assist and facilitate this capability rather than introducing foreign data constructs or custom entities.

ArcGIS for AutoCAD can also be helpful to AutoCAD users who need to read the GIS information created for them in ArcGIS Desktop. These AutoCAD users can, with ArcGIS for AutoCAD, also create data for ArcGIS Desktop users employing only their existing AutoCAD software and the free ArcGIS for AutoCAD download.

Download ArcGIS for AutoCAD from Esri now at esri.com/AutoCADapp.

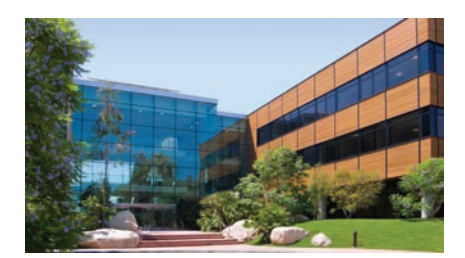

#### About Esri

Since 1969, Esri has been helping organizations map and model our world. Esri's GIS software tools and methodologies enable these organizations to effectively analyze and manage their geographic information and make better decisions. They are supported by our experienced and knowledgeable staff and extensive network of business partners and international distributors.

A full-service GIS company, Esri supports the implementation of GIS technology on desktops, servers, online services, and mobile devices. These GIS solutions are flexible, customizable, and easy to use.

#### Our Focus

Esri software is used by hundreds of thousands of organizations that apply GIS to solve problems and make our world a better place to live. We pay close attention to our users to ensure they have the best tools possible to accomplish their missions. A comprehensive suite of training options offered worldwide helps our users fully leverage their GIS applications.

Esri is a socially conscious business, actively supporting organizations involved in education, conservation, sustainable development, and humanitarian affairs.

#### Contact Esri

1-800-GIS-XPRT (1-800-447-9778) Phone: 909-793-2853 Fax: 909-793-5953 info@esri.com [esri.com](http://www.esri.com)

Offices worldwide [esri.com/locations](http://www.esri.com/locations)

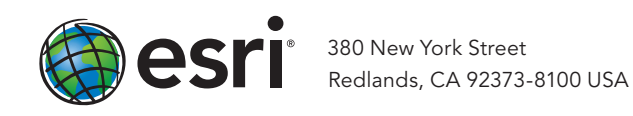